## **CS100J 7 February 2008**

Congratulations!! You now know the basics of OO (objectorientation). There are more odds and ends, which we will be discussing, but the basics have been covered. We now turn to:

**Discussion of Methods:** Executing method calls. If-statements. The return statement in a function. Local variables. For this and next lecture: **Read section 2.3 but NOT 2.3.8!!!!**

**Do the self-review exercises in 2.3.4**

Oxymoron: a combination for epigrammatic effect of contradictory or incongruous words (as *cruel kindness, laborious idleness* ) airline food 
 State worker military intelligence<br>
military intelligence<br>
Microsoft Works<br>
Computer security Microsoft Works<br>
sanitary landfill<br>
tight slacks sanitary landfill<br>
eligious tolerance<br>
tight slacks<br>
business ethics religious tolerance

1

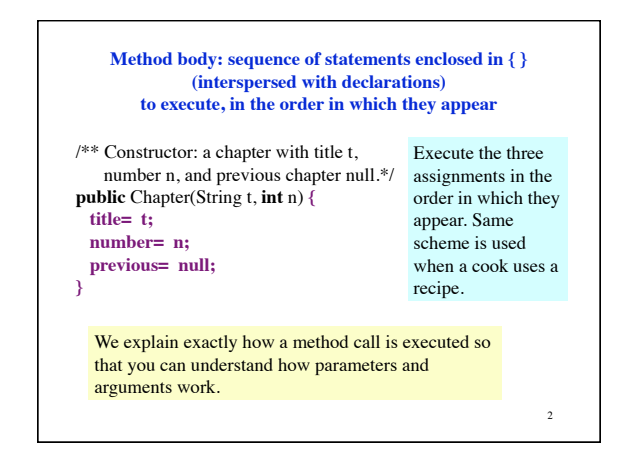

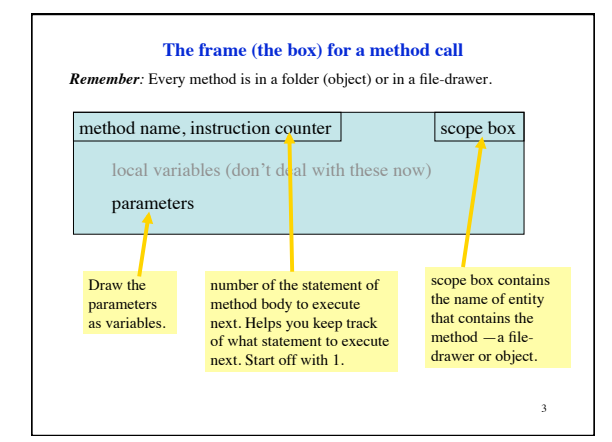

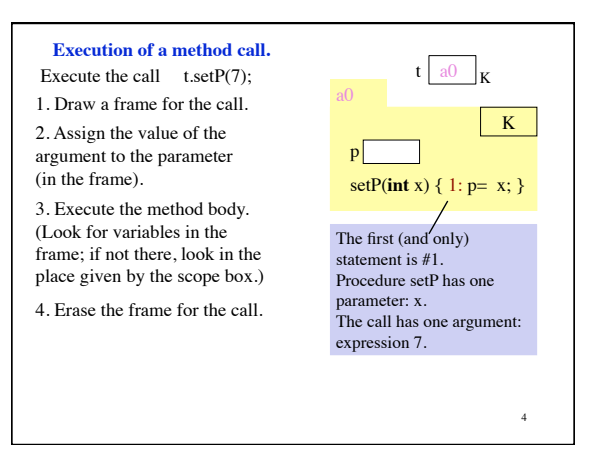

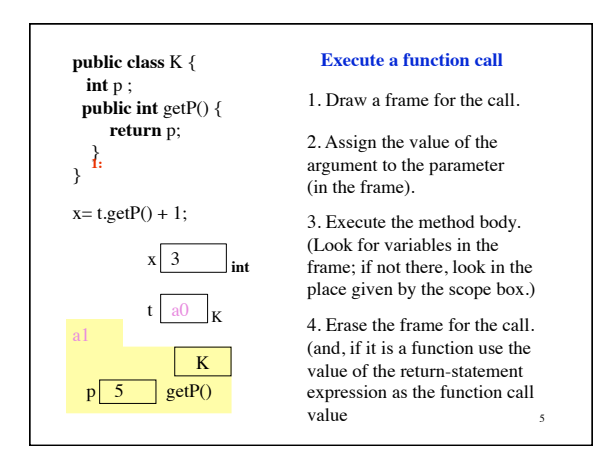

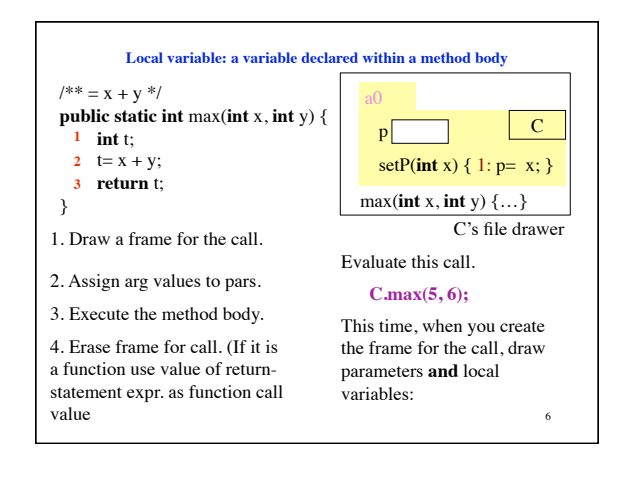

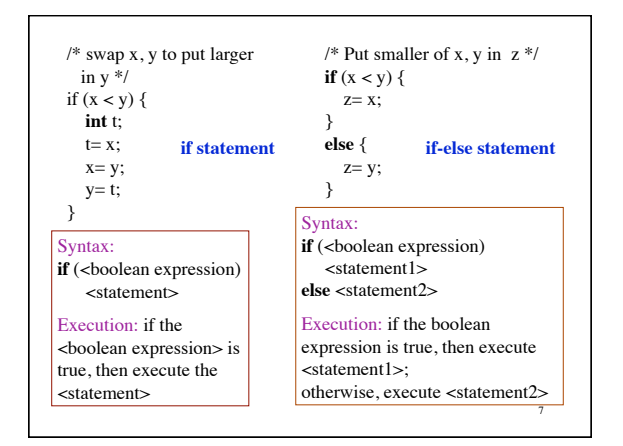

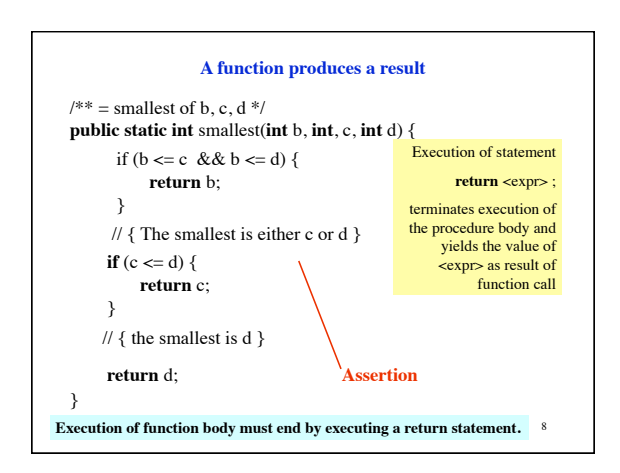

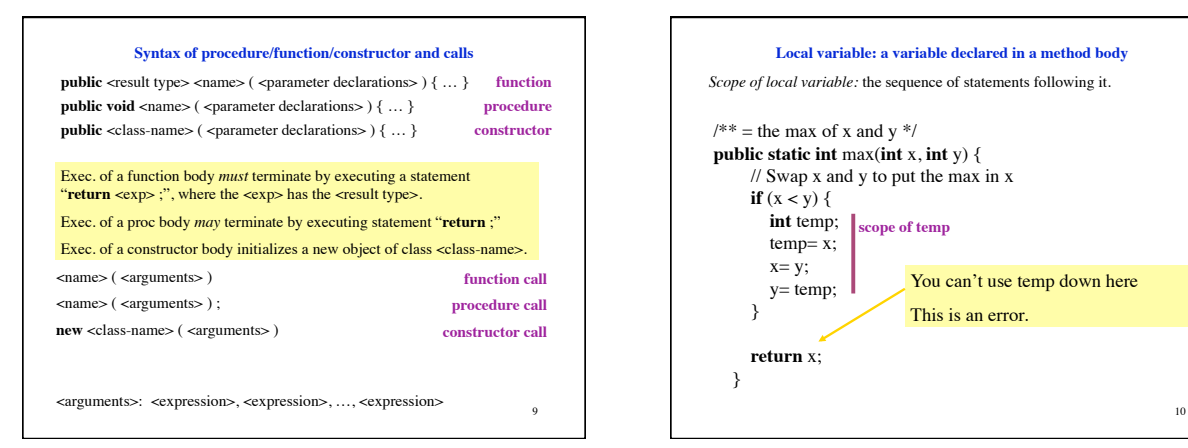

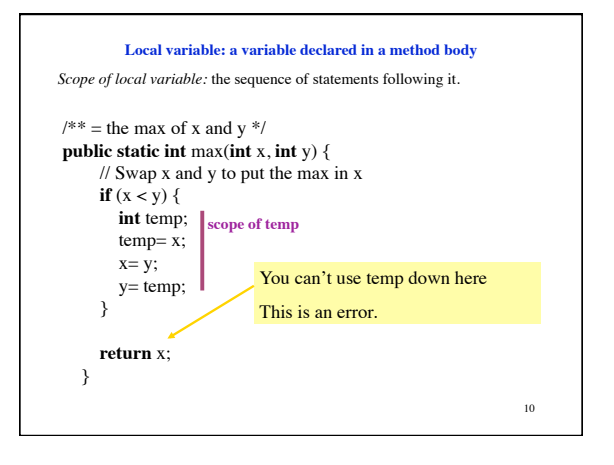

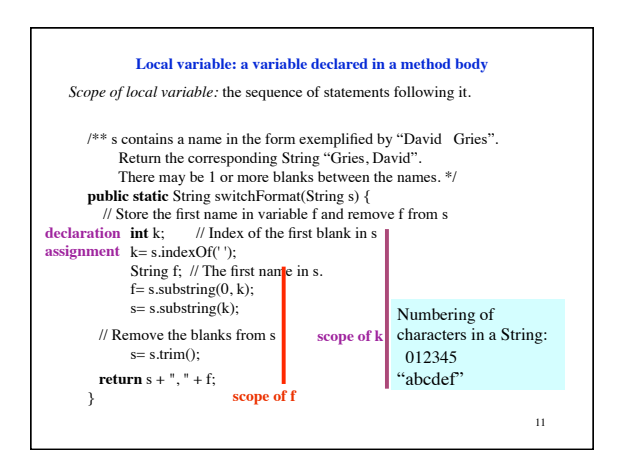